*На правах рукописи*

lead

**Путрик Максим Борисович**

# **СИСТЕМА ОБРАБОТКИ ТОМОГРАММ ЧЕЛЮСТЕЙ ДЛЯ ИДЕНТИФИКАЦИИ ПАТОЛОГИИ И МОДЕЛИРОВАНИЯ ХИРУРГИЧЕСКИХ ШАБЛОНОВ**

05.11.17 – Приборы, системы и изделия медицинского назначения

Автореферат

диссертации на соискание ученой степени кандидата технических наук

Томск – 2015

Работа выполнена в федеральном государственном автономном образовательном учреждении высшего профессионального образования «Уральский федеральный университет имени первого Президента России Б.Н. Ельцина».

Научный руководитель: доктор физико – математических наук, профессор **Шульгин Борис Владимирович**

Официальные оппоненты: **Сырямкин Владимир Иванович**, доктор технических наук, профессор, федеральное государственное автономное образовательное учреждение высшего образования «Национальный исследовательский Томский государственный университет», заведующий кафедрой «Управление качеством»

> **Лисицына Лилия Ивановна**, доктор технических наук, доцент, федеральное государственное бюджетное образовательное учреждение высшего образования «Новосибирский государственный технический университет», профессор кафедры «Электронные приборы»

Ведущая организация: Федеральное государственное автономное образовательное учреждение высшего образования «Национальный исследовательский университет «Московский институт электронной техники»

Защита состоится «17» ноября 2015 г. в 17 час. 00 мин. на заседании диссертационного совета Д 212.269.09 при ФГАОУ ВО «Национальный исследовательский Томский политехнический университет» по адресу: 634028, г. Томск, ул. Савиных, 7, ауд. 215.

С диссертацией можно ознакомиться в библиотеке ФГАОУ ВО «Национальный исследовательский Томский политехнический университет» и на сайте: http://portal.tpu.ru/council/916/worklist.

Автореферат разослан «15» сентября 2015 г.

Ученый секретарь диссертационного совета, кандидат технических наук, доцент

offeel

Васендина Елена Александровна

## **ОБЩАЯ ХАРАКТЕРИСТИКА РАБОТЫ**

*Актуальность темы исследования.* Распространенность стоматологической патологии среди детского и взрослого населения Российской Федерации достигает 96 – 98% и остается одной из самых высоких в мире. Качество общедоступной стоматологической помощи определяется уровнем технологий, применяемых в государственных и частных стоматологических учреждениях.

Наиболее актуальной стоматологической проблемой является потеря зубов вследствие их хирургического удаления при кариозном разрушении или в результате болезней пародонта. В возрастной группе 40 – 45 летних россиян количество удаленных зубов достигает в среднем 8 – 10 зубов, что расценивается как показатель снижения жевательной эффективности челюстно–лицевой системы человека, равный 25 – 30%. Наиболее приемлемым способом восстановления утраченной жевательной эффективности является метод замещения удаленного зуба имплантатом с искусственной коронкой. На сегодняшний день можно выделить три метода, позволяющие восстановить утраченные зубы имплантатом с искусственной коронкой: 1) выполнение операции имплантации на основании данных виртуального планирования; 2) выполнение операции имплантации с применением хирургического шаблона, полученного после сканирования пациента на компьютерном томографе с рентгеноконтрастным слепком в полости рта; 3) выполнение операции имплантации с применением хирургического шаблона, изготовленного на основе данных совмещения рентгеновского и оптического изображений.

При использовании первого метода выполнение отверстия в челюстной кости для установки имплантата фактически производится стоматологом – хирургом «на глаз», что серьезно увеличивает риск возникновения осложнений. Недостатком второго метода является наличие мануальных этапов при изготовлении рентгеноконтрастного слепка, увеличивающих погрешность хирургического шаблона, изготавливаемого методом быстрого прототипирования. Корректное совмещение рентгеновского и оптического изображений, которое применяется в третьем методе, является непростой научно–технической задачей. Указанная технология пока не получила широкого распространения на рынке стоматологических услуг. Перечисленные недостатки современных методов восстановления зубов обосновывают актуальность разработки методов планирования хирургического лечения.

В случае диагностирования патологии зубов и / или челюстных костей на ранней стадии и своевременно проведенного лечения хирургического удаления зубов удается избежать. Метод компьютерной томографии позволяет выполнить визуализацию внутреннего строения челюстно – лицевой области с целью ранней диагностики патологии зубов и челюстных костей. На данный момент в распоряжении врачей–стоматологов имеется специализированное программное обеспечение для анализа рентгеновских изображений. При использовании данного программного обеспечения требуется вручную выполнить просмотр 600 и более изображений, что создает существенные затруднения в работе: высокая

напряженность зрительного труда, интеллектуальная нагрузка. Процесс неавтоматизированного (ручного) анализа изображений продолжителен по времени. Кроме этого, такое исследование требует от врача–стоматолога дополнительной квалификации в области рентгенологии.

В результате, существующий метод анализа рентгеновских изображений является субъективным, оценка подозрительных участков происходит «на глаз», также врачом могут быть выделены не все «подозрительные» срезы (изображения), вследствие концентрации его внимания на участках с признаками явной патологии и ограниченной способности человеческого глаза различать градации серого цвета. Изображения, полученные методом компьютерной томографии, обычно содержат не менее 4096 градаций серого цвета.

Таким образом, разработка методов диагностики патологии челюстных костей, позволяющих выполнить объективную идентификацию патологического участка, является актуальной научно–технической задачей.

*Цель и задачи исследования.* Целью диссертационной работы является разработка системы анализа рентгеновских изображений челюстных костей (полученных методом компьютерной томографии), предназначенной для объективной идентификации патологии и моделирования хирургических шаблонов. Для достижения поставленной цели необходимо решить следующие задачи:

1. Разработать методику автоматизированного распознавания границ челюстных костей и зубов на рентгеновских изображениях сечений челюстно – лицевой области, полученных методом компьютерной томографии;

2. Согласно действующей семиотической классификации разработать методику идентификации различных патологий на рентгеновских изображениях сечений челюстных костей;

3. Разработать способ моделирования хирургических шаблонов для операции имплантации зубов исключительно на основе данных, полученных методом компьютерной томографии.

*Научная новизна.* В диссертационной работе получены следующие результаты, характеризующиеся научной новизной:

1. Методика автоматизированного распознавания границ челюстных костей и зубов, отличающаяся тем, что определение границ объектов на рентгеновском изображении осуществляется путем фиксации пикселей, значения яркости которых соответствуют значениям яркости пикселей кортикальной пластинки челюстной кости;

2. Методика обнаружения зон патологической резорбции на рентгеновских изображениях челюстных костей, отличающаяся тем, что определен критерий присутствия зон патологической резорбции внутри челюстной кости;

3. Методика обнаружения кист различной этиологии на рентгеновских изображениях челюстных костей, отличающаяся тем, что определен критерий наличия кист различной этиологии внутри челюстной кости;

4. Способ моделирования хирургических шаблонов для операции имплантации зубов, отличающийся тем, что моделирование выполняется исключительно на основе данных, полученных методом компьютерной томографии.

*Практическая значимость* работы заключается в следующем:

1. Предложена методика автоматизированного распознавания границ челюстных костей и зубов на рентгеновских изображениях, применение которой позволяет как выполнить анализ состояния кости внутри определенных границ, так и построить трехмерную поверхность слепка зубного ряда с целью дальнейшего моделирования хирургического шаблона.

2. Разработанные методы поиска зон патологической резорбции и кист на рентгеновских изображениях были использованы при создании программы автоматизированного анализа цифровых рентгеновских снимков для выявления патологии в челюстных костях человека.

3. Реализован новый метод планирования лечения адентии, включающий: построение сечений исследуемой области, выполнение виртуальной операции имплантации, виртуальное моделирование поверхности слепка зубного ряда, выполнение отверстий в виртуальном изображении хирургического шаблона.

4. Предложенный метод планирования лечения адентии позволяет отказаться от экономически затратных подготовительных этапов по изготовлению модели зубного ряда, существенно сокращает время на обследование пациента, исключает погрешности, возникающие на этапах мануального изготовления, и повышает прогностическую точность хирургического шаблона, применяемого в операциях имплантации зубов.

5. Установлено, что качество построения объектов 3D принтером позволяет выполнять изготовление хирургических шаблонов для операции имплантации зубов.

*Методология и методы исследования.* Для решения поставленных задач были использованы: технические методы диагностики, векторная алгебра, аналитическая геометрия, линейная алгебра, методы статистической обработки, анализ изображений.

*Положения, выносимые на защиту.* На защиту выносятся результаты исследований, направленных на создание системы обработки рентгеновских изображений, которые сводятся к нижеследующим основным положениям:

1. Методика автоматизированного распознавания границ челюстных костей и зубов на рентгеновских изображениях сечений челюстно – лицевой области, полученных методом компьютерной томографии;

2. Методика обнаружения зон патологической резорбции на рентгеновских изображениях челюстных костей;

3. Методика обнаружения кист различной этиологии на рентгеновских изображениях челюстных костей;

4. Способ моделирования хирургических шаблонов для операции имплантации зубов.

*Достоверность результатов.* Полученные выводы и результаты были подтверждены в ходе тестирования, проведенного в Лаборатории объемной дентальной диагностики G.U.D. lab (ЗАО «Центр изучения региональных стоматологических проблем с клиникой «Уралдент», г. Екатеринбург) с целью

моделирования хирургических шаблонов и автоматизированной идентификации патологий челюстных костей на изображениях томограмм челюстей человека.

*Апробация работы*. Основные положения диссертационной работы докладывались и обсуждались на следующих конференциях: CEREC 25<sup>th</sup> Anniversary Sirona Company Congress. Las Vegas, USA, 2010; Всероссийском конгрессе «Стоматология Большого Урала». Екатеринбург, Россия 2010; X Международной научно–технической конференции «Физика и радиоэлектроника в медицине и экологии» (ФРЭМЭ–2012). Владимир, Суздаль, Россия 2012; VI Всероссийской научно–практической (заочной) конференции «Биомедицинская инженерия и биотехнология». Курск, Россия 2013; Всероссийской научной конференции «Медицинская кибернетика и междисциплинарная подготовка специалистов для медицины». Томск, Россия 2013; XX юбилейной Международной научной конференции студентов и молодых ученых «Современные техника и технологии» (СТТ–2014). Томск, Россия 2014; Первой Международной молодежной научной конференции, посвященной 65–летию основания Физико–технологического института. Екатеринбург, Россия 2014; International Congress on Energy Fluxes and Radiation Effects. Tomsk, Russia 2014.

*Публикации.* По материалам диссертационного исследования опубликовано 14 работ, из них 3 статьи в рецензируемых научных журналах и изданиях из перечня ВАК, 1 патент РФ на изобретение, 1 свидетельство о регистрации программы для ЭВМ.

*Личный вклад автора*. В основных научных работах по теме диссертации, опубликованных в соавторстве и приведенных в конце автореферата, личный вклад соискателя состоит в следующем: в работе [1] разработана методика автоматизированного распознавания границ челюстных костей и зубов на рентгеновских изображениях сечений челюстно–лицевой области; в работах [1, 2] проведены статистические исследования результатов обследований челюстно – лицевой области пациентов с целью определения критериев присутствия зон патологической резорбции и кист различной этиологии на изображениях сечений челюстных костей; в работе [3] предложен способ моделирования хирургических шаблонов для операции имплантации зубов исключительно на основе данных, полученных методом компьютерной томографии.

*Реализация результатов работы.* Результаты диссертационной работы внедрены в ЗАО «Центр изучения региональных стоматологических проблем с клиникой «Уралдент» (г. Екатеринбург), использованы в учебном процессе кафедры экспериментальной физики Уральского федерального университета имени первого Президента России Б.Н. Ельцина по курсу «Математическое моделирование биологических процессов и систем» для магистров специальности 201000 «Биотехнические системы и технологии», что подтверждается соответствующими актами.

Теоретические и практические результаты работы были использованы в НИОКР по государственному контракту №9034р/14839 от 27.04.2011 по теме «Разработка комплекса программного обеспечения для автоматизированной скрининговой обработки цифровых рентгеновских срезов компьютерного томографа при обследовании пациентов с патологией в челюстных костях».

*Структура и объем работы.* Диссертация состоит из введения, трех глав, заключения, библиографического списка и одного приложения. Объем диссертации составляет 149 страниц текста, включая 99 рисунков, 1 таблицу и библиографического списка, содержащего 96 источников.

## **ОСНОВНОЕ СОДЕРЖАНИЕ РАБОТЫ**

Во *Введении* обоснована актуальность темы диссертации, сформулированы цель и задачи исследований, научная новизна и практическая значимость.

В *первой главе* проведен анализ современных аппаратных средств для проведения обследований методом компьютерной томографии, исследовано применение различных фильтров с целью улучшения качества изображений, представлены методики планирования операции имплантации зубов.

На основании сравнительного анализа результатов обследований (набор изображений в формате DICOM – Digital Imaging and Communication in Medicine), полученных на различных типах компьютерных томографов, обоснован выбор компьютерного томографа с коническим лучом (шкала яркости измеряется в относительных единицах) для проведения обследований челюстно – лицевой области.

Современные методики планирования операции имплантации зубов рассмотрены в виде последовательности следующих этапов: проведение обследования челюстно–лицевой области, виртуальное планирование операции, моделирование и изготовление индивидуального направляющего хирургического шаблона.

Стандартное программное обеспечение, поставляемое вместе с компьютерным томографом, является закрытым, поэтому автором было разработано собственное программное обеспечение для просмотра сечений челюстно–лицевой области и реализации дополнительных опций распознавания границ челюстных костей, зубов и идентификации патологии.

Во *второй главе* представлены разработанные методики идентификации патологии челюстных костей.

Согласно действующей в рентгенологии семиотической классификации патологии челюстных костей были разделены на 5 отдельных групп: очаги остеопороза, очаги остеосклероза, деструкции и механические дефекты, очаги остеолиза, очаги остеонекроза и секвестрации (остеомиелит). Для указанных групп были исследованы образцы рентгеновских изображений с целью формализации процедуры идентификации патологии, пригодной для реализации в программном обеспечении.

Для очагов остеопороза (патологическая резорбция костной ткани, кисты различной этиологии) предложены методики идентификации патологии, реализованные в разработанном автором программном обеспечении.

**Патологическая резорбция костной ткани** проявляется в локальном уменьшении плотности костной ткани челюстных костей. На рентгеновском изображении подобные области проявляются в локальном дефекте участка челюстной кости. Идентификация данной патологии осуществляется врачом – стоматологом на основе визуального просмотра серии изображений, при этом *критерием* наличия патологической резорбции является присутствие локального потемнения костной ткани губчатого вещества *на фоне* остального изображения челюстной кости. Необходимо отметить, что способность глаза человека различать оттенки серого цвета ограничена. В то же время количество градаций серого цвета для изображения, полученного на современном компьютерном томографе, составляет обычно не менее 4096.

Однако даже здоровая костная ткань имеет неоднородную плотность и структуру, а, значит, и распределение значений яркости пикселей, поэтому заключение о наличии патологической резорбции выполняется при достаточно выраженном локальном потемнении участка костной ткани.

Предложенная методика *автоматизированного* обнаружения зон патологической резорбции на рентгеновских изображениях челюстных костей основана на критерии, используемом врачом – стоматологом при визуальном анализе, и состоит из нескольких последовательных этапов: автоматизированное определение границ зубов и челюстных костей на рентгеновском снимке, выделение губчатого вещества кости внутри определенных границ, анализ значений яркости пикселей губчатого вещества кости и идентификация патологических участков.

Рассмотрим данную методику применительно к одному из рентгеновских изображений челюстной кости человека, содержащему патологическую резорбцию костной ткани:

1. Автоматизированное определение границ зубов и челюстных костей на рентгеновском снимке.

Предложен метод определения границ зубов и челюстной кости, основанный на комбинации фильтров Гаусса и Кэнни. Для реализации данного метода необходимо определить *значение яркости пикселей, соответствующих изображению здоровой костной ткани кортикальной пластинки.* На основании многолетнего опыта работы врачей – стоматологов Лаборатории объемной дентальной диагностики G.U.D. lab (г. Екатеринбург) установлено, что *это значение яркости составляет не менее 1500 о.е*. *(для компьютерного томографа GALILEOS).*

Рассмотрим предложенный метод подробнее. Сначала к исходному изображению (рисунок 1 а) применяется фильтр Гаусса для повышения уровня сигнал/шум – результат приведен на рисунке 1 б. Далее происходит сканирование значений яркостей пикселей сначала с левой, а затем и с правой стороны изображения. Как только фиксируется значение яркости пикселя, соответствующее костной ткани кортикальной пластинки (в нашем случае 1500 о.е. и более), то на данном срезе наносится точка границы зуба или челюстной кости. Найденные таким образом точки, очерчивающие контур зуба и челюстной кости, выделены белым цветом на рисунке 1 в.

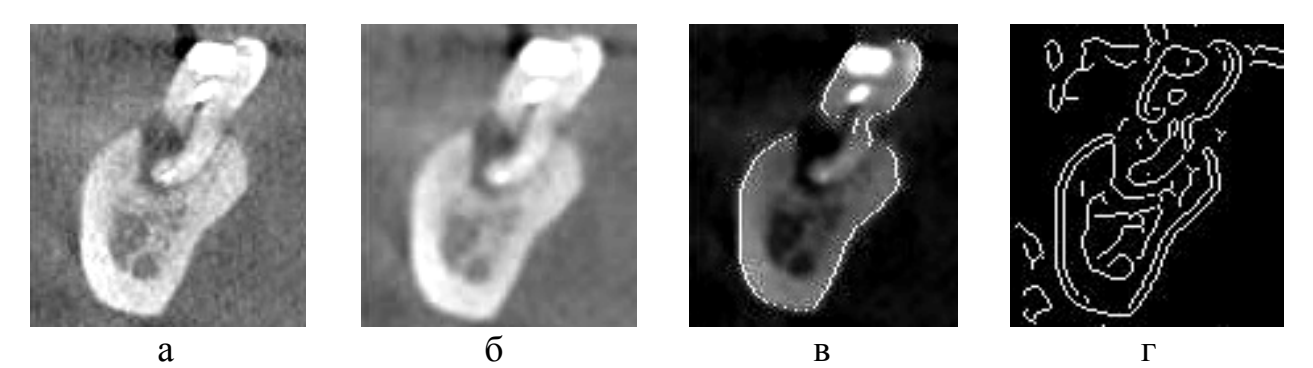

Рисунок 1 – Определение границ зубов и челюстных костей: а – исходное изображение; б – к исходному изображению применен фильтр Гаусса; в – определены границы зуба и кортикальной пластинки кости; г – к изображению *б* применен фильтр Кэнни

Определение уточненных границ зубов и челюстных костей выполняется следующим образом. К исходному изображению (рисунок 1 а) применяется фильтр Кэнни с целью визуализации границ объектов на изображении. Данные границы выделены белым цветом на рисунке 1 г. Затем для каждой точки границы, выделенной белым цветом на рисунке 1 в, сканируется значение окрестности этой точки размером 5х5 пикселей. Если внутри указанной окрестности фиксируются пиксели, принадлежащие границе, полученной путем применения фильтра Кэнни, то такие пиксели считаются принадлежащими контуру зуба или челюстной кости. Контур зуба и челюстной кости выделен на рисунке 2 а;

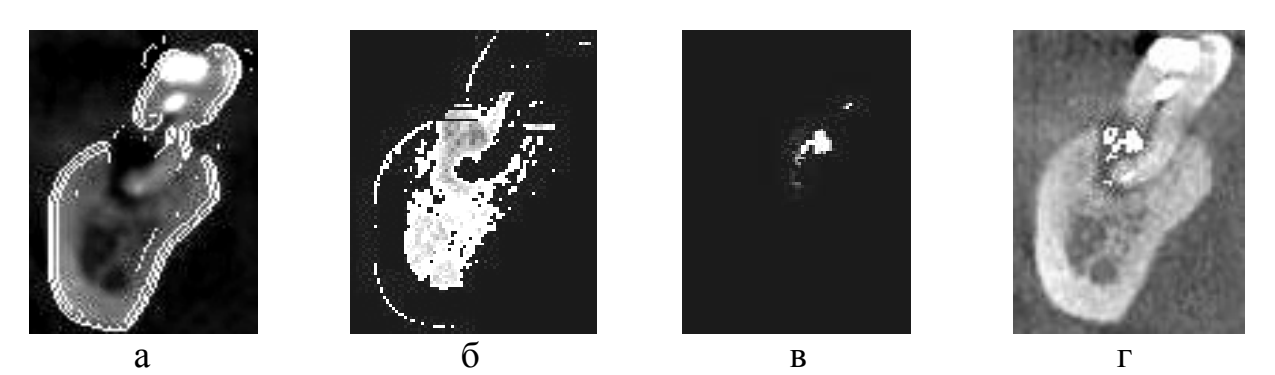

Рисунок 2 – Определение патологической резорбции костной ткани: а – нанесены границы зуба и челюстной кости; б – выделено изображение губчатого вещества кости; в – определены пиксели, значения яркости которых принадлежат диапазону «патологических» значений; г – указана зона патологической резорбции на исходном изображении

2. Выделение губчатого вещества кости внутри определенных границ.

Как уже было заявлено, значение яркости пикселей, соответствующих здоровой костной ткани кортикальной пластинки, составляет не менее 1500 о.е. Таким образом, при поиске пикселей, принадлежащих патологическому участку и имеющих значение яркости существенно ниже 1500 о.е., не имеет смысла рассматривать зону кортикальной пластинки. Для исключения кортикальной пластинки из зоны интереса необходимо в пределах границ челюстной кости (рисунок 2 а) удалить пиксели, яркость которых превосходит значение 1500 о.е., и пиксели, расположенные вне челюстной кости. После исключения таких пикселей зона интереса представляет собой губчатое вещество (рисунок 2 б), среди пикселей которого происходит поиск патологических участков;

3. Анализ значений яркости пикселей губчатого вещества кости.

Анализ значений яркости пикселей губчатого вещества кости подразумевает выполнение следующей последовательности операций.

*– Расчет среднего значения яркости пикселей губчатого вещества выполняется по формуле:*

$$
\overline{Y} = \sum_{j=1}^{N} Y_j / N \tag{1}
$$

где *Y* – среднее значение яркости *N* пикселей губчатого вещества, о.е.;

*Yj* – значение яркости *j* – того пикселя губчатого вещества, о.е.;

*– Поиск минимального значения яркости пикселей губчатого вещества:*

Обозначим  $Y_{\min}$  – минимальное значение яркости среди пикселей  $Y_j$ , принадлежащих губчатому веществу;

*– Сравнение минимального и среднего значений яркости пикселей губчатого вещества:*

Расчет процента *YPercent* , который составляет значение с минимальной яркостью от среднего значения яркости пикселей губчатого вещества костной ткани текущего изображения (далее «процент от среднего»), выполняется по формуле:

$$
Y_{Percent} = Y_{min} \cdot 100\% / \overline{Y}
$$
 (2)

4. Идентификация патологических участков.

С целью идентификации патологических участков проведена статистическая обработка результатов обследований челюстно – лицевой области, выполненных в Лаборатории объемной дентальной диагностики G.U.D.lab (г. Екатеринбург).

Выделено и сформировано 6 возрастных групп пациентов: от 18 до 25 лет; от 26 до 30 лет; от 31 до 37 лет; от 38 до 46 лет; от 47 до 55 лет; старше 56 лет. В каждую возрастную группу было отобрано 100 человек: 50 мужчин и 50 женщин. Для обследования каждого пациента обработано 5 изображений поперечных срезов челюстно – лицевой области (в соответствии с операциями из п.3), не имеющих признаков патологии. Всего было обработано 3000 изображений.

Таким образом, получены значения «процентов от среднего», характерные для здоровой костной ткани челюстных костей человека. При обработке результатов применен *t*–критерий Стьюдента.

Непосредственно идентификация патологических участков происходит следующим образом. На основании возраста и пола пациента выбирается *Health YPercent* . Это значение *верхней границы* «процента от среднего», определенное в результате статистической обработки. Далее для анализируемого изображения поперечного среза выполняется расчет среднего значения яркости пикселей губчатого вещества  $\overline{Y}$ . Произведение  $\overline{Y}$  на  $Y_{Percent}^{Health}$  является минимальным значением яркости  $Y_{Min}^{Health} = Y_{Percent}^{Health} \cdot \overline{Y} / 100\%$ *Percent Health*  $\overline{X}_{\text{Min}}^{\text{Health}} = Y_{\text{Percent}}^{\text{Health}} \cdot \overline{Y} / 100\%$  (в соответствии с формулой (2)), характерным для губчатого вещества здоровой костной ткани. Таким образом, диапазон «патологических» значений яркости составляют значения от 0 до *Health YMin* . Пиксели из указанного диапазона обнаружены на анализируемом изображении (рисунок 2 в). Для данного изображения (рисунок 2) среднее значение яркости составило 1121.5 о.е., диапазону «патологических» значений яркости принадлежат значения от 0 до 914 о.е.

Выбор именно *верхней границы* «процента от среднего» обусловлен тем, что в этом случае будет получен больший интервал «патологических» значений яркости, а это значит, что для привлечения внимания врача – стоматолога будет выделено большее количество пикселей.

*Критерием наличия патологической резорбции внутри кости является присутствие зоны, состоящей из пикселей, значения яркости которых принадлежат диапазону «патологических» значений, при этом площадь зоны превосходит значение площади минимально – диагностируемого очага патологической резорбции.* Такая зона пикселей отмечена на рисунке 2 г белым цветом.

Описанная методика обнаружения зон патологической резорбции также была адаптирована для вспомогательного исследования изображений сечений челюстно – лицевой области, содержащих переломы кости или лунки удаленных зубов.

**Кисты различной этиологии** представляют собой полостные образования доброкачественного характера, как правило, имеющие *округлую* форму, жидкое или полужидкое содержимое и *отграниченные* от окружающей костной ткани соединительнотканной капсулой.

Кисты любого генеза небольших размеров, расположенные в **пределах губчатой костной ткани** и переходной зоны, на рентгенограммах имеют *округлую* форму и *отграничивающий* кортикальный ободок. Увеличиваясь, они теряют правильность формы в соответствии с сопротивлением костной ткани на пути их экспансии. Наличием полости, содержащей жидкость, которая *равномерно* давит на все стенки, обусловлена геометрически *правильная округлая* форма большинства радикулярных кист. Врач – стоматолог делает заключение о наличии кисты на текущем изображении поперечного среза на основании проанализированных им изображений кист и собственного опыта.

Предложенная методика *автоматизированного* обнаружения кист различной этиологии на рентгеновских изображениях сечений челюстных костей основана на критерии, используемом врачом – стоматологом при визуальном анализе, и состоит из нескольких последовательных этапов: автоматизированное определение границ зубов и челюстных костей на рентгеновском снимке, выделение губчатого вещества кости внутри определенных границ, анализ формы области губчатого вещества кости и идентификация патологических участков.

Рассмотрим данную методику применительно к одному из рентгеновских изображений челюстной кости человека (рисунок 3 а), содержащему кисту:

1. Автоматизированное определение границ зубов и челюстных костей на рентгеновском снимке.

Применяется метод определения границ зуба и челюстной кости, основанный на комбинации фильтров Гаусса и Кэнни. Данный метод определения границ был подробно описан выше, поэтому приведем лишь последовательность изображений, иллюстрирующих применение данного метода к изображению сечения кости, содержащему кисту (рисунок 3);

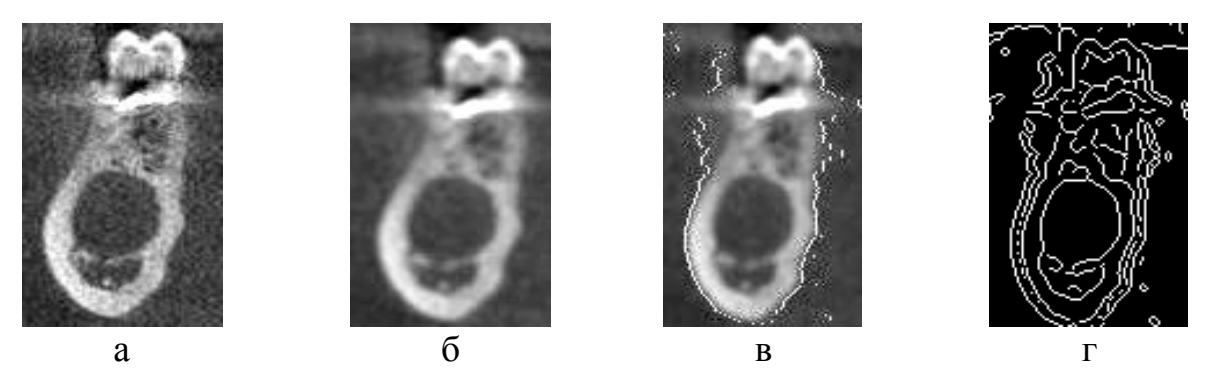

Рисунок 3 – Определение границ зубов и челюстных костей: а – исходное изображение; б – результат применения фильтра Гаусса к исходному изображению; в – нанесены границы зуба и челюстной кости на основе значений яркости пикселей костной ткани; г – к изображению *в* применен фильтр Кэнни

Контур челюстной кости выделен белым цветом на рисунке 4 а.

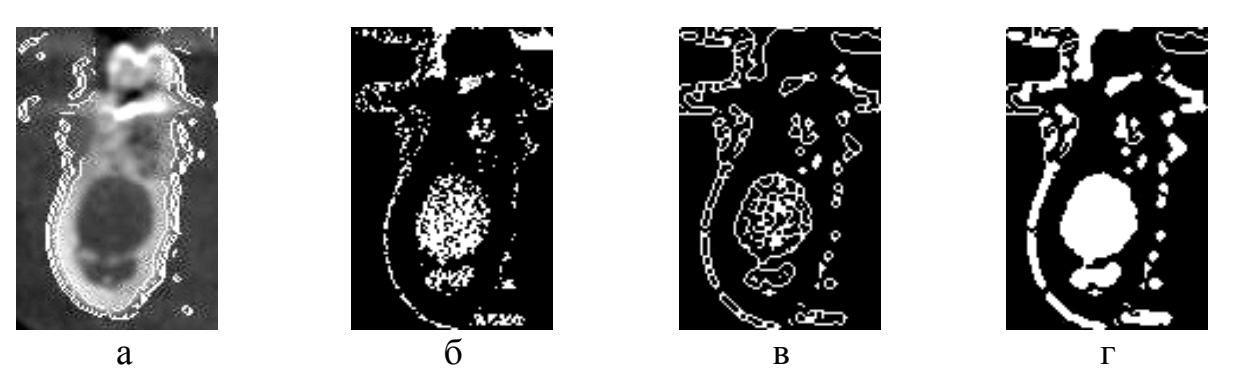

Рисунок 4 – Выделение губчатого вещества костной ткани: а – нанесены границы зуба и челюстной кости; б – выделено изображение губчатого вещества челюстной кости; в – к изображению *б* применен фильтр Кэнни; г – для изображения *в* применена заливка замкнутых областей

2. Выделение губчатого вещества кости внутри определенных границ.

Операция удаления пикселей кортикальной пластинки с целью выделения губчатого вещества кости была также подробно описана выше, поэтому приведем лишь изображение (рисунок 4 б), для которого удалены пиксели, яркость которых превосходит значение 1500 о.е., и пиксели, расположенные вне челюстной кости. Необходимо отметить, что в данном конкретном случае (рисунок 4 б) выделено изображение кисты. В общем случае, выполняется выделение губчатого вещества, поэтому далее используется именно это наименование;

3. Анализ формы области губчатого вещества кости.

В медицинской литературе *форма* кисты характеризуется как *округлая*, при этом идентификация кист на основе различий значений яркости (потемнение либо осветление) пикселей не упоминается. Поэтому принято решение разработать методику распознавания кист на основе формы объектов, расположенных внутри границ челюстных костей. Предложенный способ анализа формы области губчатого вещества с целью распознавания кист включает в себя следующие этапы:

 Применение к изображению губчатого вещества челюстной кости (рисунок 4 б) фильтра Кэнни. Таким образом, нанесены пиксели, ограничивающие губчатое вещество (рисунок 4 в);

 Применение заливки областей губчатого вещества, определенных на предыдущем этапе. Результат приведен на рисунке 4 г;

 Исключение областей, содержащих менее 50 пикселей, на изображении с залитыми областями губчатого вещества (рисунок 4 г). Данная операция выполнена для минимизации количества объектов на изображении с целью ускорения дальнейшей обработки – результат приведен на рисунке 5 а;

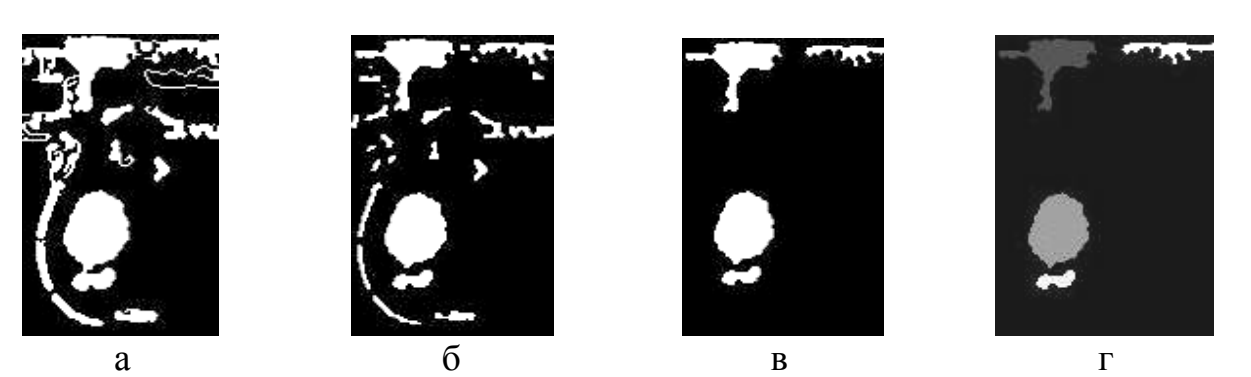

Рисунок 5 – Определение односвязных областей губчатого вещества: а – изображение с залитыми областями губчатого вещества; б – к изображению *а* применен специальный фильтр для утончения границ с целью разделения объектов, имеющих общие пиксели; в – на изображении *б* удалены области, содержащие менее 110 пикселей;

г – пикселям каждой области присвоены уникальные значения яркости

 Обработка изображения с залитыми областями губчатого вещества (рисунок 5 а) специальным фильтром для утончения границ с целью разделения объектов, имеющих общие пиксели (рисунок 5 б);

 Повторное исключение областей, содержащих менее 110 пикселей, на рисунке 5 б. Результат приведен на рисунке 5 в. Данное исключение выполнено потому, что кисты диагностируют при диаметре очага более 10 мм. Однако при автоматизированной обработке мы считаем возможным выполнять поиск очагов, имеющих диаметр от 4 мм. Площадь круга данного диаметра (4 мм) составляет 12,56 мм<sup>2</sup> или примерно 139 пикселей при масштабе изображения 0.09 мм<sup>2</sup> на пиксель. Значение в 110 пикселей выбрано с целью осуществления гипердиагностики заболеваний, при которой вероятно избыточное выделение здоровых участков губчатого вещества;

 Определение односвязных областей на изображении фрагментов губчатого вещества (рисунок 5 в). Пикселям каждой такой области присвоены уникальные значения яркости (рисунок 5 г);

 Определение параметра «округлости» каждой из областей на рисунке 5 г. Так как в качестве решающего фактора, на основании которого делается вывод о наличии кисты внутри челюстной кости, была выбрана именно округлая форма патологического образования, то поэтому необходимо вычислить параметр «округлости» для каждой из областей на рисунке 5 г. В качестве данного параметра было выбрано следующее отношение:

$$
K = 4\pi \cdot \frac{S}{l^2},\tag{3}
$$

где *l* – длина границы области, *S* – площадь области. Для круга данное отношение будет равно единице:  $4\pi \cdot \pi R^2 / (2\pi R)^2 = 1$ .

Параметр «округлости» указан для двух нижних областей на рисунке 6 в;

4. Идентификация патологических участков.

Для последующего выделения областей, подозрительных на кисту, необходимо учитывать пороговое значение параметра «округлости», определенное на основании статистического исследования изображений кист внутри челюстных костей и составляющее  $K = 0.70 \pm 0.12$ . Из всех областей на рисунке 6 в подозрительной на кисту является только одна область с параметром «округлости», равным 0.83. Отобранная на предыдущем этапе область была аппроксимирована окружностью (рисунок 6).

*Критерием наличия кисты внутри челюстной кости является присутствие области, параметр «округлости» которой превосходит пороговое значение.*

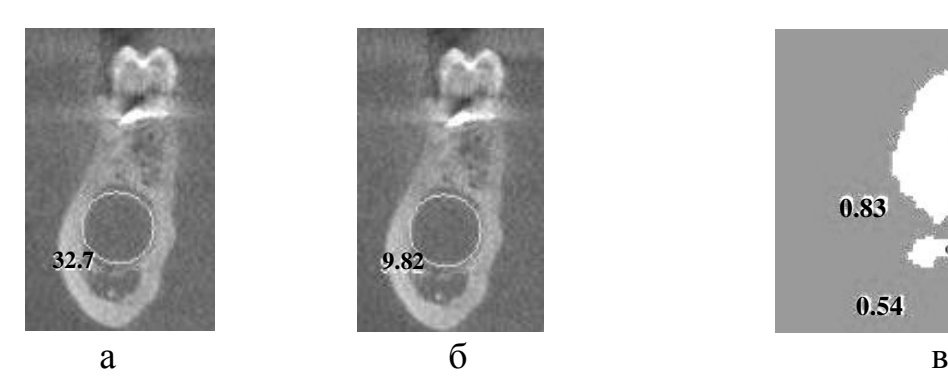

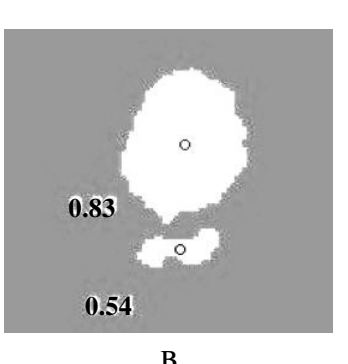

Рисунок 6 – Изображение кисты, аппроксимированное окружностью, выделено на исходном изображении: а – диаметр окружности указан в пикселях; б – диаметр окружности указан в миллиметрах; в –определены параметры «округлости» для каждой из областей

Для остальных групп патологий ввиду сложности формализации алгоритма поиска, пригодного для использования в программном обеспечении, были разработаны только вспомогательные средства диагностики:

– Переломы челюстной кости достоверно не верифицируются автоматизированным способом. Однако перелом челюстной кости хорошо виден при визуальном анализе даже на снимке ОПТГ (ортопантомограмма), и для его определения не требуется специальной компьютерной обработки;

– Для исследования лунок удаленных зубов с целью оценки готовности челюстной кости к введению имплантата разработана отдельная программа. Корректная информация о состоянии плотности костной ткани позволяет врачу принять верное решение о возможности проведения операции имплантации;

– При исследовании очагов остеолиза и остеонекроза автоматизированным способом могут быть выделены только зоны деструкции губчатого вещества кости в теле челюсти при условии целостности кортикальной пластинки;

– В настоящем исследовании не было проведено анализа рентгеновских изображений с очагами остеосклероза ввиду отсутствия соответствующих клинических случаев. В общем случае, такие патологии как остеолиз, остеонекроз и остеосклероз встречаются редко, и для их правильного диагностирования рентгенологическое исследование является только вспомогательным инструментом.

В *третьей главе* решена задача моделирования хирургического шаблона для операции имплантации зубов исключительно по данным метода компьютерной томографии. План операции имплантации включает в себя следующую последовательность этапов: обследование челюстно–лицевой области методом компьютерной томографии, виртуальное планирование операции имплантации, моделирование и изготовление хирургического шаблона, реальная операция с использованием хирургического шаблона. Рассмотрим перечисленные этапы более подробно на примере результата обследования пациентки В. 38 лет:

15

1. Компьютерная томография.

В данной работе использовался компьютерный томограф с коническим лучом GALILEOS. Результат обследования был сохранен в формате DICOM с разрешением 512х512х512 точек и размером вокселя 0.3х0.3х0.3 мм;

2. Виртуальное планирование операции имплантации.

После проведения обследования методом компьютерной томографии выполняется виртуальное планирование операции имплантации в программе GALILEOS Implant, которое заключается в грамотном расположении модели имплантата, имеющего форму цилиндра, внутри челюстной кости. Данная программа GALILEOS Implant является закрытой и экспорт подобных дополнительных построений (изображение цилиндра) невозможен. Поэтому была разработана собственная программа для виртуального планирования. Результат работы данной программы представлен ниже на рисунке 7;

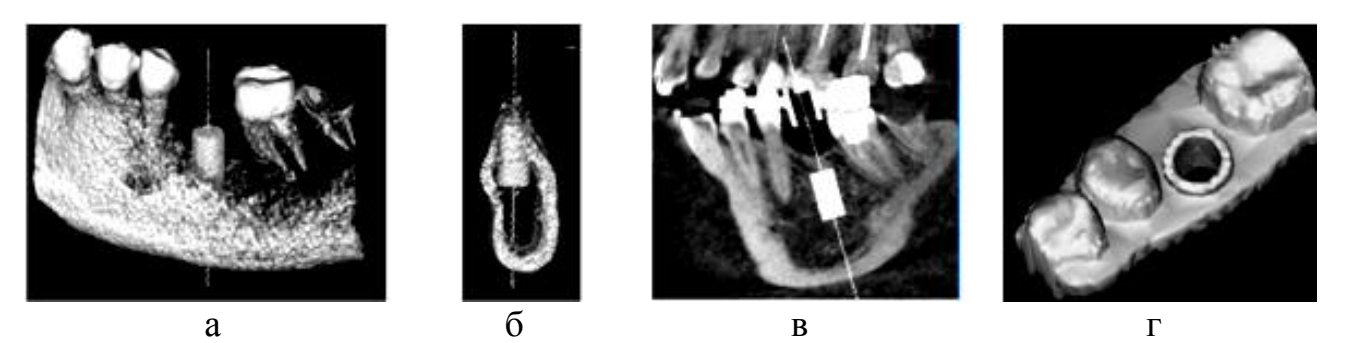

Рисунок 7 – Виртуальная операция имплантации: а – трехмерное изображение имплантата, погруженного в челюстную кость; б – поперечный срез челюстной кости с виртуальным имплантатом; в – совмещение изображений челюстной кости, виртуального имплантата и хирургического шаблона; г – трехмерное изображение хирургического шаблона

3. Моделирование и изготовление хирургического шаблона.

После проведения виртуального планирования необходимо изготовить индивидуальный хирургический шаблон. Данный шаблон применяется для того, чтобы выполнить операцию имплантации в соответствии с результатом виртуального планирования. Существует стандартная последовательность этапов, предлагаемая зарубежными компаниями, суть которой заключается в том, что вручную моделируют композиции отсутствующих зубов, переносят эти композиции на рентгеноконтрастную пластинку, сканируют пациента на компьютерном томографе с этой пластинкой в полости рта, затем пластинку извлекают, и в ней выполняют отверстия для сверла на основе данных виртуального планирования. Многочисленные и трудоемкие этапы, выполняемые вручную, увеличивают как погрешность, так и стоимость конечного продукта.

Также известен другой способ моделирования хирургических шаблонов, который заключается в следующем. Сначала выполняется обследование пациента методом компьютерной томографии, затем выполняется сканирование полости рта пациента специальной трехмерной камерой, после чего происходит совмещение изображения оптического слепка зубного ряда и рентгеновского изображения зубного ряда. При этом коронки отсутствующих зубов моделируются виртуально в специализированном программном обеспечении. После постановки виртуальных имплантатов и выполнения отверстий для сверла в виртуальных изображениях коронок зубов моделируется трехмерная модель хирургического шаблона, который изготавливается на специальном оборудовании. Для реализации данного способа врач – стоматолог должен иметь в своем распоряжении достаточно дорогостоящий аппарат – трехмерную камеру. Совмещение данных рентгеновского и оптического изображений с приемлемой точностью также является сложной научно–технической задачей.

В данной работе предлагается технология моделирования хирургического шаблона исключительно по данным метода компьютерной томографии. Выполняется построение границ существующих зубов (согласно описанному выше способу определения границ зубов и челюстных костей), а на месте отсутствующих зубов выполняется сплошная заливка некоторой области, в которой будут расположены отверстия цилиндрической формы, предназначенные для пилотного сверла, – изображение сечения такой модели приведено на рисунке 7 в. Виртуальное изображение хирургического шаблона (рисунок 7 г) получается путем сшивки участков поверхности, полученных на каждом из срезов.

4. Реальная операция с использованием хирургического шаблона.

Виртуальное изображение хирургического шаблона (рисунок 7 г) было конвертировано в формат STL и изготовлено на 3D принтере. На рисунке 8 приведено изображение хирургического шаблона, выполненного исключительно по данным метода компьютерной томографии.

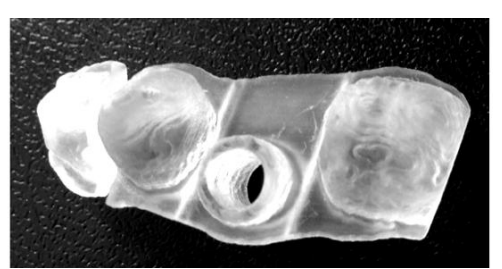

Рисунок 8 – Хирургический шаблон, изготовленный на 3D принтере

Цилиндрические отверстия изнутри оснащаются титановыми втулками, защищающими хирургический шаблон от воздействия сверла.

Преимуществом использования хирургических шаблонов является высокая точность постановки имплантата при отсутствии необходимости скелетирования кости и разреза слизистой оболочки. Данный шаблон изготавливается из биосовместимых материалов и не вызывает раздражения тканей полости рта.

### **ОСНОВНЫЕ РЕЗУЛЬТАТЫ РАБОТЫ**

В результате выполнения диссертационной работы получены следующие основные результаты.

1. Предложена методика автоматизированного распознавания границ челюстных костей и зубов на рентгеновских изображениях сечений челюстно – лицевой области, обеспечивающая выделение границ следующим образом: на основе критерия яркости пикселей костной ткани и на основе контуров, полученных в результате применения фильтра Кэнни, что позволяет выполнить прорисовку границ челюстной кости и зубов максимально корректно.

2. Разработана методика обнаружения зон патологической резорбции на рентгеновских изображениях сечений челюстных костей. По результатам тестирования программного обеспечения для автоматизированного распознавания зон патологической резорбции на рентгеновских изображениях поперечных срезов челюстных костей в Лаборатории объемной дентальной диагностики G.U.D.lab (г. Екатеринбург) получено, что в 60% случаев удается достоверно определить зону патологической резорбции внутри челюстной кости. Данная методика была адаптирована для вспомогательного исследования изображений, содержащих переломы кости или лунки удаленных зубов.

3. На основании проведенного анализа 90 изображений сечений челюстных костей, содержащих кисты, предложена методика обнаружения кист различной этиологии на рентгеновских изображениях. Киста представляет собой достаточно крупный очаг патологии, поэтому изображение одной и той же кисты может быть зафиксировано на нескольких десятках поперечных срезов. Благодаря чему, при тестировании программного обеспечения для автоматизированного распознавания кист на рентгеновских изображениях поперечных срезов челюстных костей получено, что в 70% случаев удается достоверно определить данный очаг патологии. Тестирование выполнено в Лаборатории объемной дентальной диагностики G.U.D.lab (г. Екатеринбург).

4. Разработан полный процесс планирования лечения адентии, включающий: построение сечений исследуемой области, выполнение виртуальной операции имплантации, моделирование поверхности слепка зубного ряда (исключительно на основе данных, полученных методом компьютерной томографии), выполнение отверстий в виртуальном изображении хирургического шаблона, экспорт изображения хирургического шаблона в формат STL и последующее изготовление на специальном оборудовании – 3D принтере. Пошаговое применение этапов данного процесса позволяет отказаться от экономически затратных подготовительных мануальных этапов, что существенно сокращает время на обследование пациента, повышает точность изготовления хирургического шаблона, минимизирует риски и осложнения от хирургического вмешательства.

5. Установлено, что качество построения объектов 3D принтером позволяет изготовить хирургический шаблон, который состоит из биосовместимого материала, точно повторяет поверхность зубов и не смещается с зубного ряда при оказании давления на него. Изображение поверхности хирургического шаблона в формате STL получено путем реализации этапов процесса планирования лечения адентии, перечисленных в п. 4.

## **СПИСОК ОСНОВНЫХ РАБОТ ПО ТЕМЕ ДИССЕРТАЦИИ**

## **Статьи в рецензируемых научных журналах и изданиях:**

1. Путрик, М. Б. Автоматизированное распознавание зон патологической резорбции в челюстных костях человека по данным компьютерной томографии / М. Б. Путрик, Ю. Э. Лаврентьева, И. Н. Анцыгин // Медицинская техника. —  $2014. - T. 48. - N_2 3. - C. 21 - 24.$ 

2. Путрик, М. Б. Автоматизированное распознавание кист на изображениях поперечных срезов челюстно–лицевой области, полученных методом компьютерной томографии / М. Б. Путрик, Ю. Э. Лаврентьева, И. Н. Анцыгин // Медицинская техника. — 2014. — Т. 48. — № 4. — С. 25 – 27.

3. Putrik, M. B. The Future of X–ray Computed Tomography in the Dentistry / M. B. Putrik, J. E. Lavrentyeva, V. YU. Ivanov // Известия высших учебных заведений. Физика. — 2014. — Т. 57. — № 12/3. — С. 70 – 72.

### **Объекты интеллектуальной собственности:**

4. Способ определения площади патологических анатомических образований костных тканей по рентгеновским снимкам : патент 2488350 Российская Федерация : МПК<sup>51</sup> А 61 В 6/00 / Ю. Э. Лаврентьева, М. Б. Путрик ; заявитель и патентообладатель Общество с ограниченной ответственностью "ай–М.А.К.Т.". – № 2011145294/14 ; заявлено 08.11.2011 ; опубликовано 27.07.2013, Бюллетень №  $21. - 13$  c.

5. Программа автоматизированного анализа цифровых рентгеновских снимков для выявления патологии в челюстных костях человека «Search of Pathologies in CT». («Search of Pathologies in CT») : свидетельство о государственной регистрации программы для ЭВМ № 2011617279 Российская Федерация / Ю. Э. Лаврентьева, М. Б. Путрик ; заявитель и патентообладатель Общество с ограниченной ответственностью "ай–М.А.К.Т.". – № 2011615417 ; заявлено 19.07.2011 ; зарегистрировано 19.09.2011.

## **Статьи в журналах и трудах научных конференций:**

6. Путрик, М. Б. Трехмерное моделирование хирургического шаблона для операции имплантации зубов по данным компьютерной томографии / М. Б. Путрик, Ю. Э. Лаврентьева // Приборы и методы экспериментальной физики: сборник студенческих работ. Уральский федеральный университет. — 2011. — №  $2. -C. 3 - 7.$ 

7. Путрик, М. Б. Компьютерная томография: программа автоматизированного поиска патологии в челюстных костях человека / М. Б. Путрик, Ю. Э. Лаврентьева // Физика и радиоэлектроника в медицине и экологии: Доклады 10–й международной научно – технической конференции. Книга 2. / Владимирский государственный университет имени А. Г. и Н. Г. Столетовых. — Владимир, 2012. — С. 169 – 172.

8. Путрик, М. Б. Моделирование хирургических шаблонов для операции имплантации зубов / М. Б. Путрик, Ю. Э. Лаврентьева, И. Н. Анцыгин // Медицинская кибернетика и междисциплинарная подготовка специалистов для медицины: материалы научной конференции, посвященной 25–летию кафедры медицинской и биологической кибернетики. — Томск: Сибирский государственный медицинский университет, 2013. — С. 122– 124.

9. Путрик, М. Б. Особенности анализа аксиальных срезов зубного ряда методом компьютерной томографии с использованием преобразования Радона / М. Б. Путрик, Ю. Э. Лаврентьева // Проблемы спектроскопии и спектрометрии. Уральский федеральный университет. — 2013. — № 32. — С. 90 – 98.

10. Путрик, М. Б. Моделирование хирургических шаблонов для операции имплантации зубов / М. Б. Путрик, Ю. Э. Лаврентьева, И. Н. Анцыгин // Проблемы спектроскопии и спектрометрии. Уральский федеральный университет. — 2013. — № 32. — С. 99 – 104.

11. Путрик, М. Б. Использование метода компьютерной томографии для автоматизированного анализа границ челюстных костей / М. Б. Путрик, Ю. Э. Лаврентьева, Б. В. Шульгин // Проблемы спектроскопии и спектрометрии. Уральский федеральный университет. — 2013. — № 32. — С. 105 – 112.

12. Путрик, М. Б. Перспективы планирования операций имплантации зубов / М. Б. Путрик, Ю. Э. Лаврентьева // Сборник докладов XX Международной научно–практической конференции студентов, аспирантов и молодых ученых. — Томск: Национальный исследовательский Томский политехнический университет, 2014. — С. 349 – 350.

13. Путрик, М. Б. Идентификация патологической резорбции костной ткани / М. Б. Путрик, Ю. Э. Лаврентьева // Тезисы I Международная молодежная научная конференция, посвященная 65–летию основания Физико– технологического института. — Екатеринбург: Уральский федеральный университет, 2014. — С. 239 – 240.

14. Putrik, M. B. The Future of X–ray Computed Tomography in the Dentistry / M. B. Putrik, J. E. Lavrentyeva, V. YU. Ivanov // International Congress on Energy Fluxes and Radiation Effects: Abstracts. — Tomsk: Publishing House of IAO SB RAS,  $2014. - P. 502.$